<<3dsMax/VRay >>

书名:<<3ds Max/VRay印象效果图光与材质表现技法>>

, tushu007.com

- 13 ISBN 9787115158734
- 10 ISBN 7115158738

出版时间:2007-4

页数:270

字数:515000

extended by PDF and the PDF

http://www.tushu007.com

<<3ds Max/VRay >>

3ds Max VRay 2008 WRay 9 1 1 2 3 9<br>VRay 3 9 例介绍了照片级效果图的渲染方法和技巧,以及VRay相关的技术重点和技术难点。 **VRay** 

, tushu007.com

 $\text{DVD}$ 3ds Max VRay

## , tushu007.com

## << 3ds Max/VRay

1 VRay 1.1 3ds Max VRay 1.1.1 Spot 1.1.2 Direct 1.1.3 Omni 1.2 VRay 1.3 VRayLight 1.4 用VRayshadow做真实阴影 1.5 VRay自发光材质 1.6 VRay自发光材质照明练习 1.7 本章小结 1.5 VRay 1.5 VRay 1.5 VRay 21.1 3ds Max 5tandard<br>2.1.2 3ds Max 2.2 VRay 2.2.1 Basic parameters<br>2.2.2 BRDF 2.2.3 Options 2.3 VRay 2.31 VR 2.1.2 3ds Max a 2.2 VRay 2.2.1 Basic parameters<br>2.2.2 BRDF 2.2.3 Options 2.3 VRay 2.3.1 2.4 VRay 2.5 Options 2.3 VRay 2.31 VRay<br>2.3.3 VRay 2.4 VRay 2.5 Vray 23.2 VRay 23.3 VRay 2.4 VRay 2.5 VrayMtl  $26 \text{ VRay}$  2.7  $3 \text{ VRay}$   $3.1$   $3.3$   $3.4$   $3.5$  $32$  3.3  $34$   $35$ 4 VRay 4.1 BRDF 4.2 4.2.1  $422$  and  $43$  and  $5$  VRay 4.2 4.3 5 VRay<br>5.1 VRay 5.2 VRayArchMaterials 5.2.1 VRayArchMaterials 5.2.2 VRayArchitectural Materials VRayArchMaterials 5.2.2 VRay Architectural Materials 5.3 html 5.4 6 VRay 6.1 VRay GI 6.2 VRay 1.5 6.3 6.4 PPT 6.5 第7章 VRay阳光环境系统 7.1 VRay阳光环境系统简介 7.1.1 VRaySun 7.1.2 VRaySky 7.2 VRay时区光照系统精确连动 7.3 VRay阳光环境--欧式走廊渲染流程 7.3.1 取景的技巧 1.1 vnay<br>2 VRay 1.1 vnay<br>7.3.2 7.3.3 7.4 8 7.3.1 8.1  $\begin{array}{cccc} 7.33 & 7.4 & 8 & & & 81 \\ 8.2 & \text{Poly} & & 8.3 & & 8.4 \\ & & 8.51 & & & 8.52 & \text{VRay} \end{array}$ Windows XP  $\begin{array}{cccc} 851 & 851 & 852 & \text{VRay} \\ 86 & 9 & 91 & 3D & \text{AWARDS} \end{array}$ ab 86 8 9 9.1 3D AWARDS 9.2 Camera Match 9.3  $9.3$  extended by  $9.4$  extended by  $9.5$  $9.6$  extended by  $9.7$  VRay and A.1 A.2 Frame Buffer(  $\,$  A.3 Global switches  $\,$  VRay  $\,$  A.4  $\,$ Image Sampler(Antialiasing)(Decremonism of the A.5 Indirect illumination) GI and GI ) A.6 Irradiance map(发光贴图) A.7 Quasi-Monte Carlo GI(准蒙特卡罗GI) A.8 Caustics (散焦) A.9 Environment(环境) A.10 QMC samplers QMC(采样) A.11 G-Buffer/Color mapping G / A.12 Camera A.13 System A.14

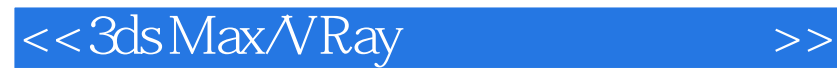

本站所提供下载的PDF图书仅提供预览和简介,请支持正版图书。

更多资源请访问:http://www.tushu007.com

 $,$  tushu007.com